## **Kompletny przewodnik po DAX : analiza biznesowa przy użyciu Microsoft Power BI, SQL Server Analysis Services i Excel / Marco Russo i Alberto Ferrari. – 2 wydanie uzupełnione i rozszerzone. – Warszawa, 2019**

Spis treści

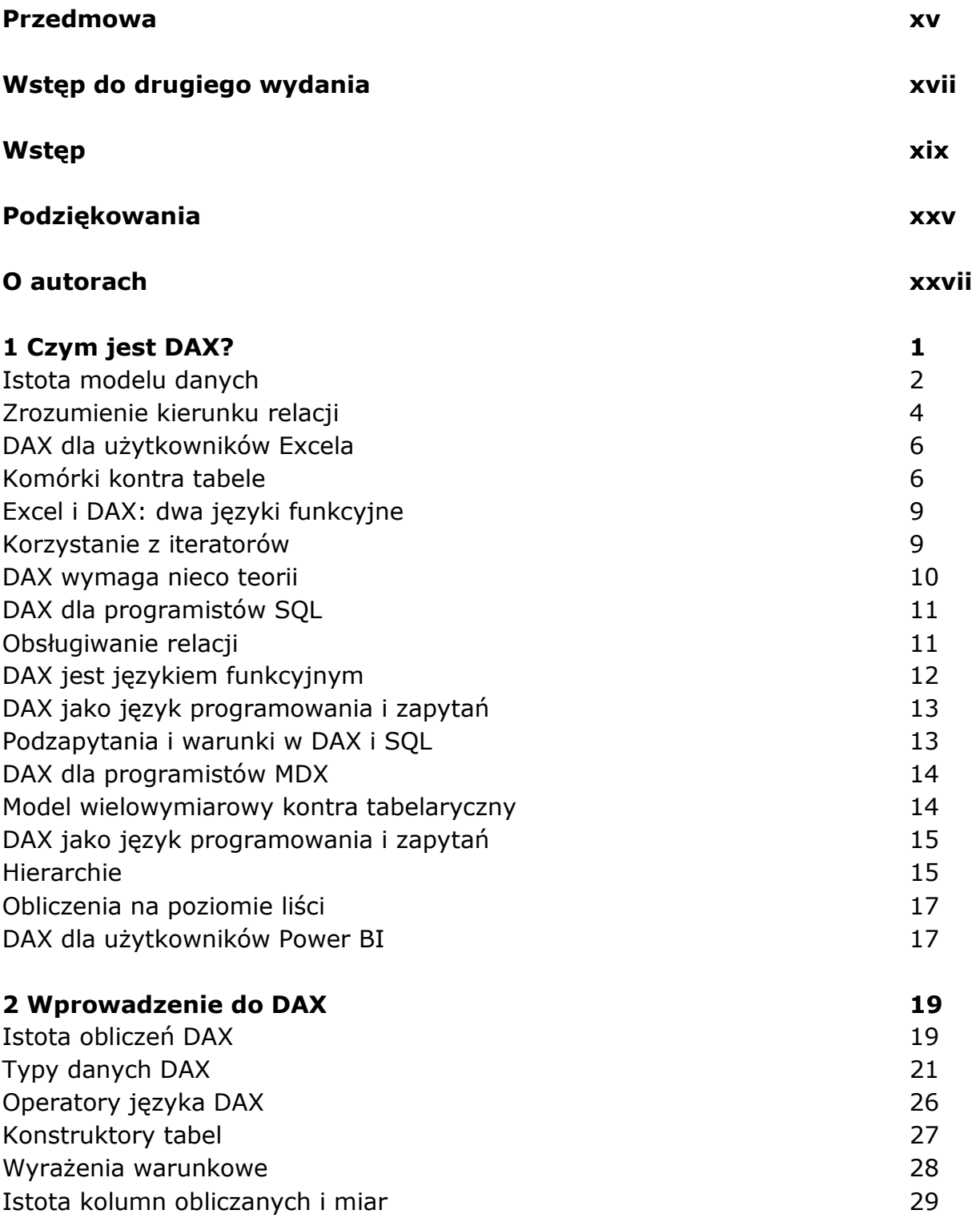

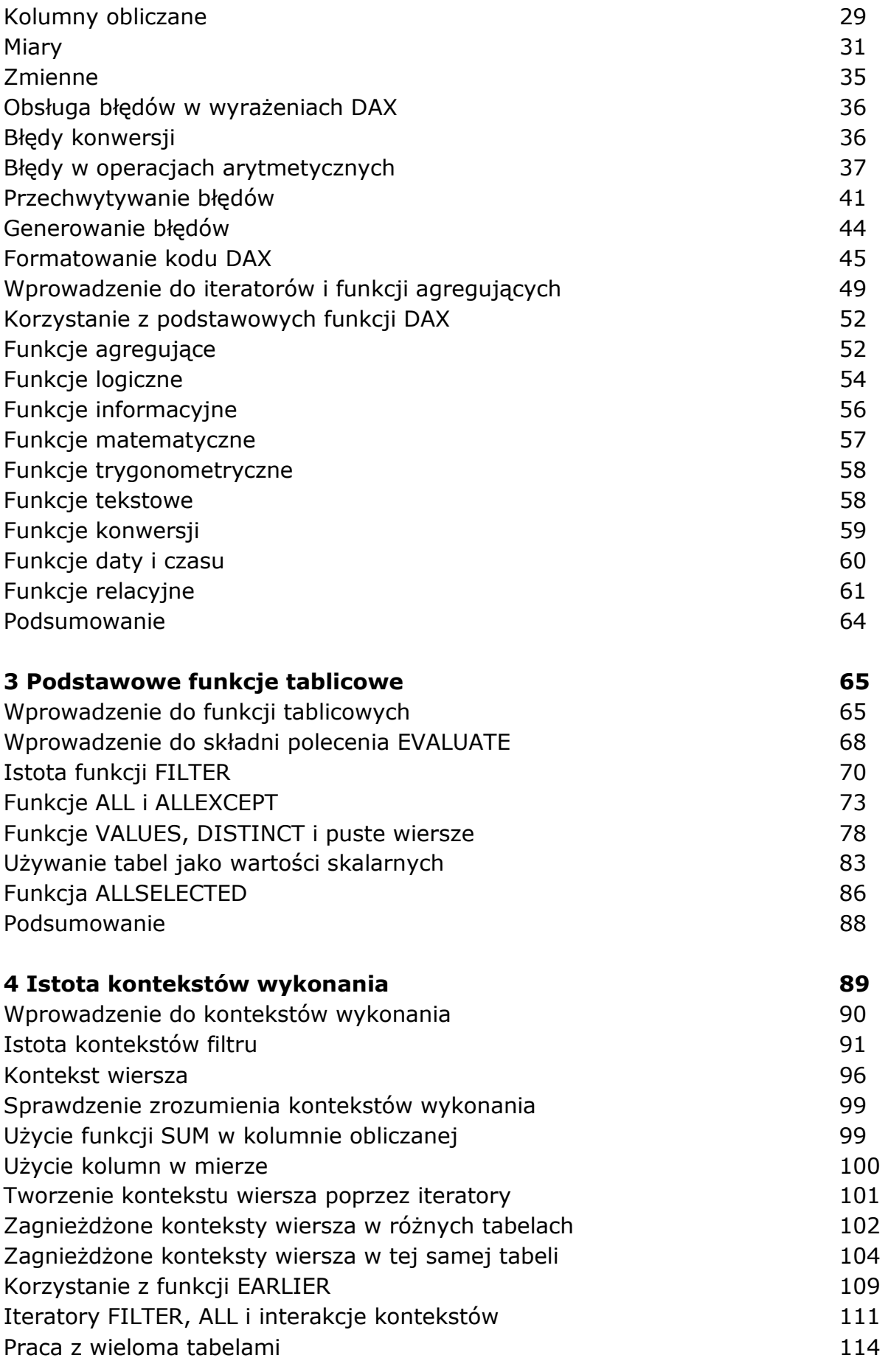

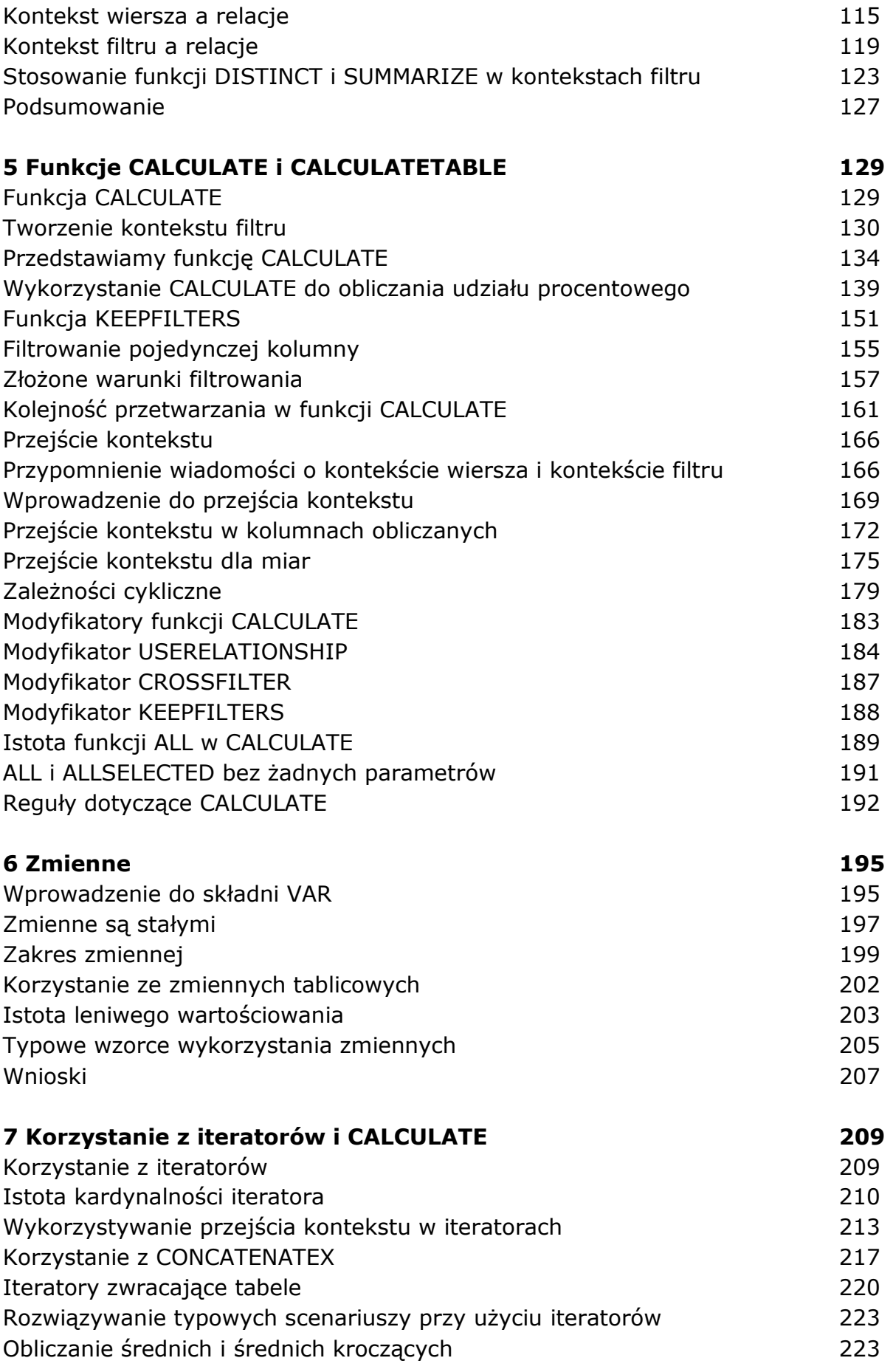

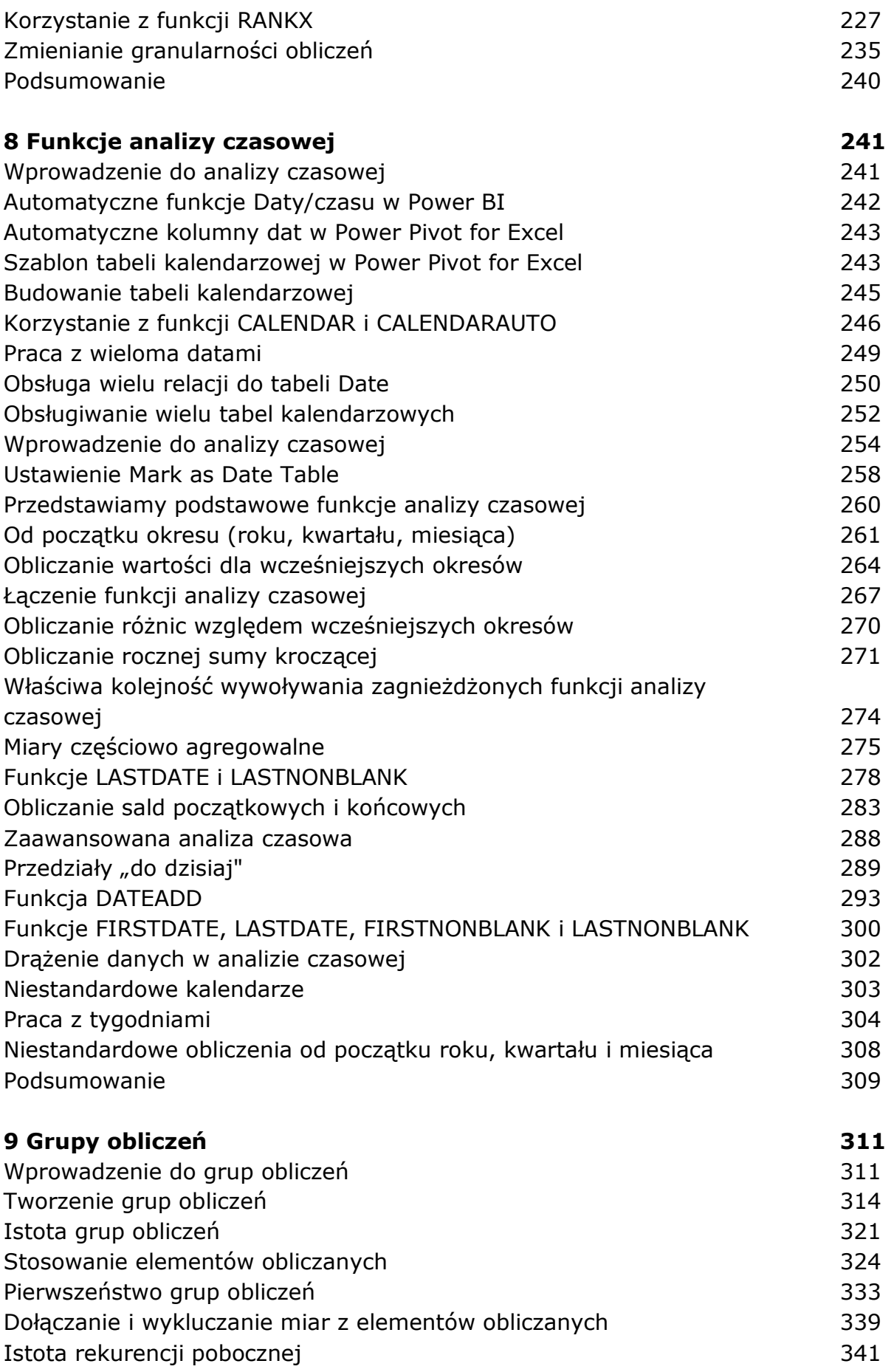

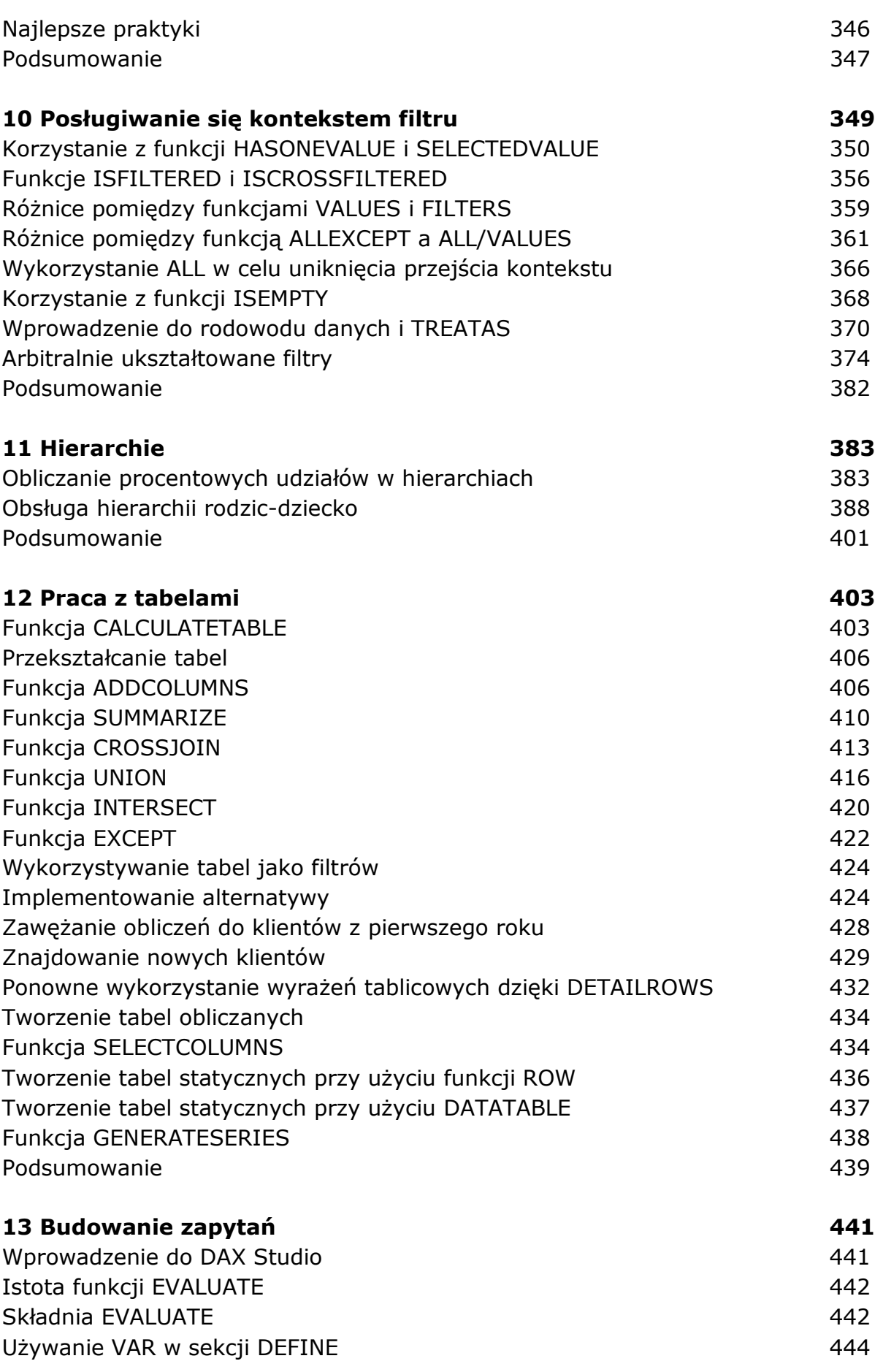

![](_page_5_Picture_148.jpeg)

![](_page_6_Picture_136.jpeg)

![](_page_7_Picture_138.jpeg)

![](_page_8_Picture_83.jpeg)

## **20 Optymalizowanie kodu DAX 739**

![](_page_8_Picture_84.jpeg)

## **Indeks 799**

oprac. BPK